## Stuff, stuff, and more stuff - acquisitions with EDI

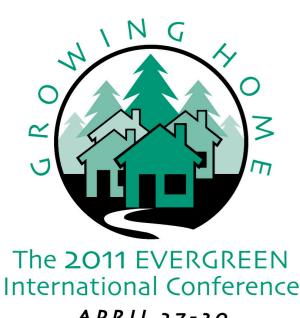

Galen Charlton, Equinox Software 29 April 2011

- EDI
- Evergreen's approach
- Setting up for EDI
- Workflows

#### EDI

- There are two main EDI standards in use:
   EDIFACT and X12
- Evergreen currently supports EDIFACT
- Want X12 support? That's an opportunity to contribute

#### **EDIFACT**

- UN/EDIFACT
- You can order and track aircraft with that!
- EDItEUR

# Example ORDERS message

EDI Account

baker taylor

Filename

123EVER.In/dllvyEK\_un

EDI Message Body <u>UNA:+.? 'UNB+UNOB:3+:31B+1556150:31B+100922:2249+1'UNH+1+ORDERS:D:96A:UN'BGM+220+525+9'DTM+137:20100922:102'NAD+BY+</u>

0001::91'NAD+SU+1556150::31B'NAD+SU+7::92'CUX+2:USD:9'LIN+1651++9781416590958:EN'PIA+5+9781416590958:EN+1651:IN'IMD+F+BTI+:::No Mystery'IMD+F+BPU'IMD+F+BPD'IMD+F+BPH'QTY+21:3'PRI+AAB:18.25'RFF+LI:525/1651'LIN+1652++9780061726163:EN'PIA+5+9780061726163:E

red door'IMD+F+BPU'IMD+F+BPD'IMD+F+BPH'QTY+21:2'PRI+AAB:15.25'RFF+LI:525/1652'LIN+1650++9781400067633:EN'PIA+5+9781400067633:EN+1 a Novel'IMD+F+BPU'IMD+F+BPD'IMD+F+BPH'QTY+21:1'PRI+AAB:16.5'RFF+LI:525/1650'UNS+S'CNT+2:3'UNT+37+1'UNZ+1+1'

EDI Message ID

5

JEDI Message Body { "recipient": "1556150", "sender": "", "body": [{ "ORDERS": [ "order", { "po\_number":525, "date": "20100922", "buyer": [ // btreg {"id-qualifier": 91, "id": "00( {"id-qualifier": 92, "id": "7"} ], "currency": "USD", "items": [ { "line\_index": "1651", "identifiers": [ { "id-qualifier": "EN", "id": "9781416590958"}, { "id-qualifier": "IN' "desc": [ { "BTI": "No Mercy: a Mystery"}, {"BPU": ""}, {"BPD": ""}, {"BPH": ""} ], "free-text": [ ], "quantity": 3 }, { "line\_index": "1652", "identifiers": [ { "id-qualifier": "EN", "id": "5780061726163"}, { "id-qualifier": "IN", "id": "1652"} ], "price": 15.25, "desc": [ { "BTI": "The red door"}, { "BPU": ""}, { "BPD": ""}, { "BPH": "quantity": 2 }, { "line\_index": "1650", "identifiers": [ { "id-qualifier": "EN", "id": "9781400067633"}, { "id-qualifier": "IN", "id": "1650"} ], "price": 16.50, "desc": [ { "BTI": "No Mercy: "IN", "id": "1650" ], "price": 16.50, "desc": [ { "BTI": "No Mercy: "IN", "id": "1650" ], "price": 16.50, "desc": [ { "BTI": "No Mercy: "IN", "id": "1650" ], "price": 16.50, "desc": [ { "BTI": "No Mercy: "IN", "id": "1650" ], "price": 16.50, "desc": [ { "BTI": "No Mercy: "IN", "id": "1650" ], "price": 16.50, "desc": [ { "BTI": "No Mercy: "IN", "id": "1650" ], "price": 16.50, "desc": [ { "BTI": "No Mercy: "IN", "id": "1650" ], "price": 16.50, "desc": [ { "BTI": "No Mercy: "IN", "id": "1650" ], "price": 16.50, "desc": [ { "BTI": "No Mercy: "IN", "id": "1650" ], "price": 16.50, "desc": [ { "BTI": "No Mercy: "IN", "id": "1650" ], "price": 16.50, "desc": [ { "BTI": "No Mercy: "IN", "id": "1650" ], "price": "IN", "id": "1650" ], "price": "IN", "id": "1650" ], "pric

## EDIFACT messages

- ORDERS
- INVOIC
- ORDRSP

#### Setting up for EDI

- Herd the free kittens!
  - edi\_fetcher.pl
  - edi\_pusher.pl
  - action\_trigger\_runner.pl
  - A/T template
  - edi\_translator

### Setting up for EDI

- Vendor records
- SANs
- EDI profiles
- Shipping messages around

## EDI profile

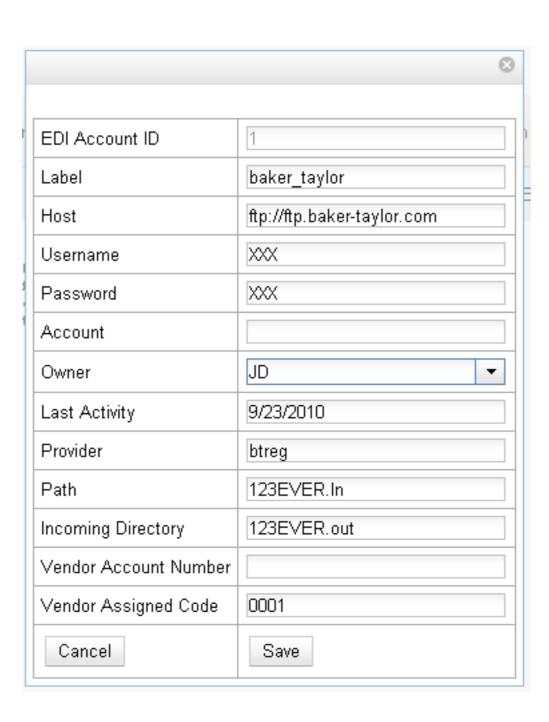

#### Workflows – Ordering

- Do normal process for selecting and ordering
- When it comes time to activate, magic happens!

#### Behind the magic

- Activation triggers event to ...
- Gather order information into JSON ...
- That edi\_pusher fetches and ...
- Converts to EDIFACT using edi\_translator ...
- Then sends to vendor

### Workflows – responses

- Order responses
  - Update statuses
- Invoices
  - Create invoices
  - You still have to approve them –
     Evergreen doesn't pay your providers, at least not yet

## Coming down the pike

- Enriched orders
- More testing, more partners

#### Thanks!

Galen Charlton

VP for Data Services, Equinox

gmc@esilibrary.com

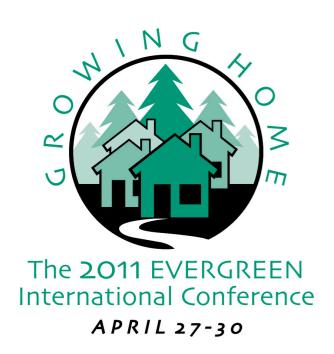